#### **Periodicals A-to-Z List**

You may find a citation to an article in print, or somewhere that doesn't have the "Check for Lycoming Access" link. Use the Periodicals A-to-Z List on the library Web site to find out if we have a particular journal, and if so, for what dates and in what format:

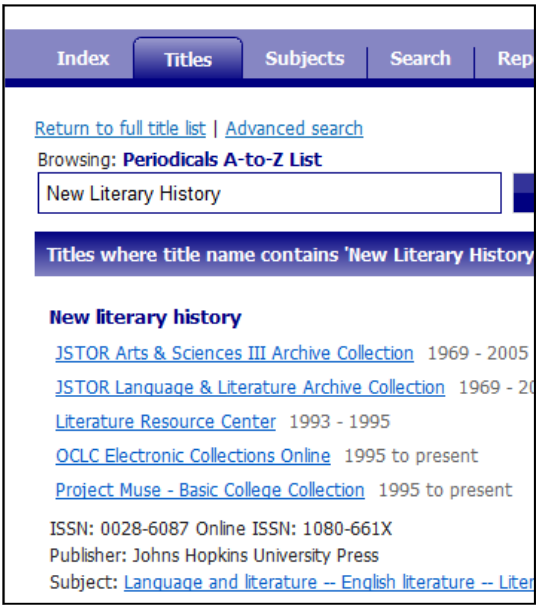

### **Questions?**

Please contact me or any reference librarian and we will be happy to help you however we can!

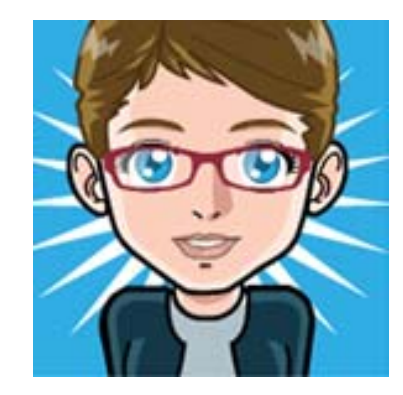

"Ich spreche ein bisschen deutsch!"

**Mary Broussard**  Instructional Services Librarian

Research Help Desk: x4086 x4068 broussm@lycoming.edu

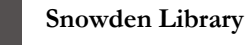

Mary Broussard

# **LIBRARY RESOURCES FOR** GER 426: Der Deutsche **ROMAN**

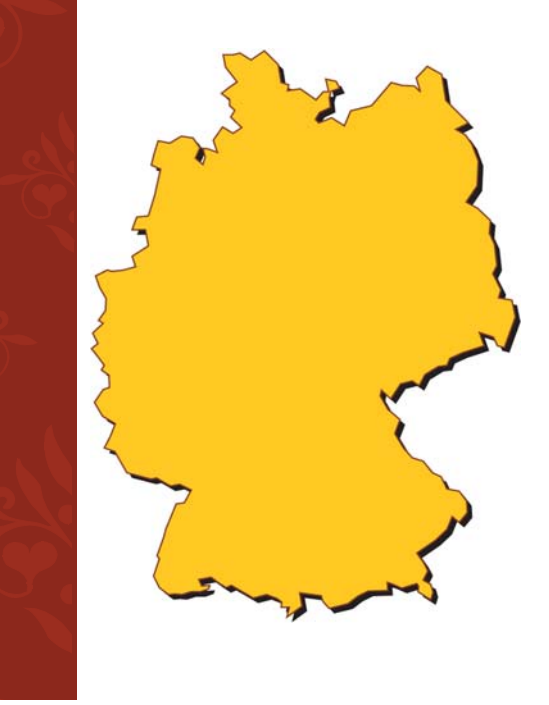

## Library Resources

#### **Reference Books**

- $\bullet$ Use to browse topics
- $\bullet$ Browse relevant areas
- $\bullet$ Use Reference Universe database
- $\bullet$  Look for materials in your language!

#### **Some Examples:**

- $\bullet$  Handbuch der deutschen Gegenwartsliteratur (Ref. PT403 .K8)
- $\bullet$  Der Grosse Brockhaus (Ref. AE27 .G67)
- $\bullet$  Encyclopedia of German Literature (Ref. PT91 .E53 2000)
- Oxford Companion to German Literature (Ref. PT41 .G3 1997)
- $\bullet$  Encyclopedia of Contemporary German Culture (Ref. DD290.26 .E53 1999)
- $\bullet$  Companion to Twentieth Century German Literature (Ref. PT401 .C65 1990)
- $\bullet$  Critical Bibliography of German Literature in English Translation (Ref. PT1113 .M6 1938)
- $\bullet$  Nineteenth Century German Writers (Ref. PS221 .D5 v.129)
- German Culture & Society (Ref. DD67 .G48 2002)

#### **Books**

 $\bullet$  Snowden Online Catalog (books at the Snowden Library)—can limit language in the "Classic" catalog

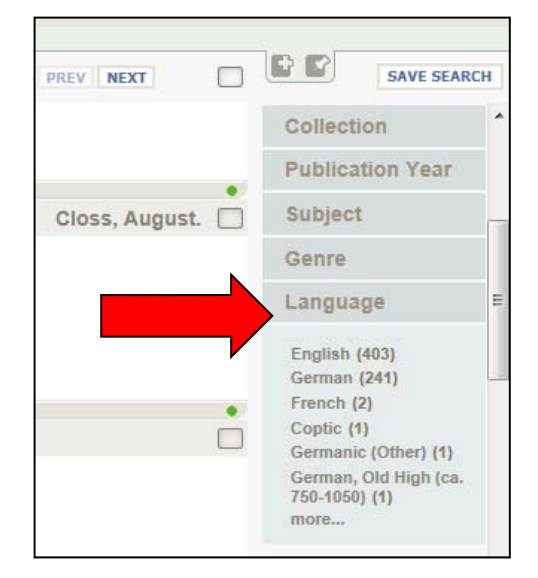

- $\bullet$  WorldCat (books at other libraries) can also limit to German language, much larger selection of foreignlanguage books!
- $\bullet$ InterLibrary Loan (ILL)
- $\bullet$ E-Z Borrow

\* Be sure to leave enough time for the books to be delivered to you!

**Article Databases** 

German literature browsing area: PT

- $\bullet$  MLA International Bibliography *(literature)*
- $\bullet$ Academic Search Elite
- $\bullet$  Literature Resource Center *(almost exclusively English)*
- JSTOR & Project Muse

#### **Database Tips:**

Use AND and OR to narrow and broaden your search. For example:

#### schiller AND drama

Use the \* symbol to look up all variations of a word at once. For example:

#### humo\*

will retrieve "humor," "humour," and "humorous," etc.

Search for your keywords in English and in German (you can combine them with OR to search for them all at once).